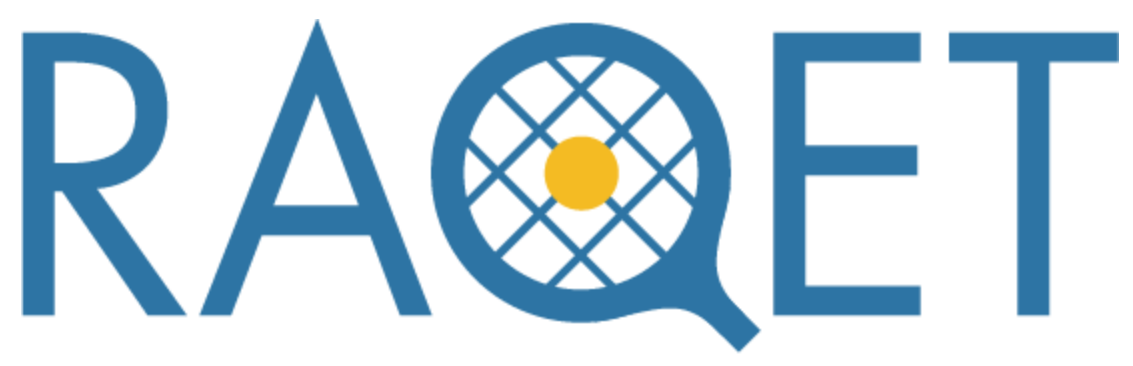

### RELATIVISTIC AND QUANTUM ELECTRONIC THEORY

# Input Manual

Version 1.1

Copyright (C) 2019 Nakai group Department of Chemistry and Biochemistry, School of Advanced Science and Engineering, Waseda University All rights reserved.

## Table of Contents

[Input](#page-2-0) File

**Job [Options](#page-2-1)** Molecular [Information](#page-2-2) [Basis](#page-3-0) Sets [Basis](#page-4-0) Sets 2 Core [Potential](#page-5-0) \$MOA, [\\$MOB,](#page-5-1) \$MOG

Job [Options](#page-6-0)

[\\$Run](#page-7-0) **[\\$Wavefunction](#page-7-1) [\\$Hamiltonian](#page-7-2)** \$Mol **[\\$Basis](#page-9-0) [\\$Integral](#page-9-1)** 

**[\\$Guess](#page-11-0)** 

**\$SCF** 

[\\$MP2](#page-13-0)

[\\$DFT](#page-14-0)

\$TDDFT [\\$Opt](#page-20-0)

**\$Property** 

**SFCP** 

**\$TCE** 

**Basis Set Library** 

Minimal STO-nG Basis Sets

Pople Basis Sets

Sapporo Basis Sets

Correlation-Consistent Basis Sets

Polarization-Consistent Basis Sets

**Others** 

#### <span id="page-2-0"></span>**Input File**

The input file in RAQET consists of the following main sections:

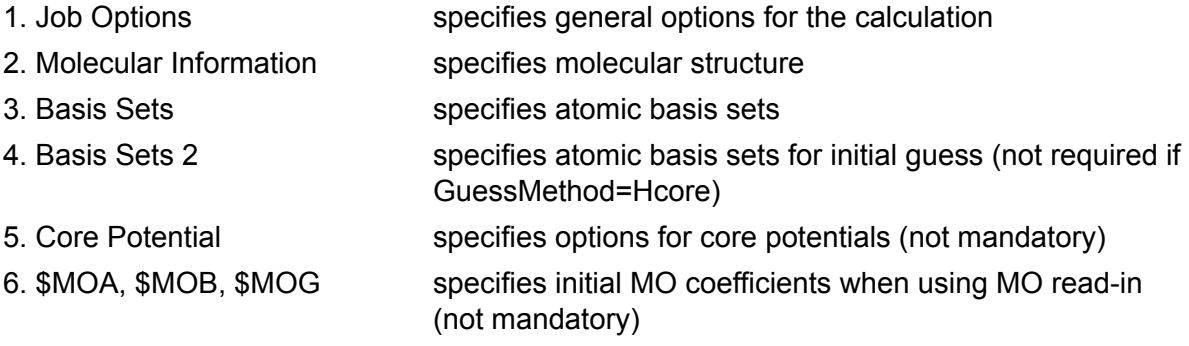

#### <span id="page-2-1"></span>**Job Options**

In this section, the general calculation options are specified. A complete list of the options can be found in the Job [Options](#page-6-0) section. Each section begins with *\$[option name],* ends with *\$end*, and can contain several keywords. Each keyword and its parameters have to be specified in a new line as shown in the following example:

\$Run JobType=sp Mem=1000MB \$end

#### <span id="page-2-2"></span>**Molecular Information**

The molecular structure is specified in this section. Besides the element symbols and the respective Cartesian coordinates (in Å), atom-specific basis sets and those used for the initial guess can be declared. The molecular structure section is initiated by *molecular information* in the first line. All subsequent lines follow the format

Element symbol [basis set] [basis set (2)] x y z

Input in [] is not mandatory. The definition of atom-specific basis sets will overwrite the basis sets defined in the **[Basis](#page-4-0) Sets** and **Basis Sets 2** sections. As separator, spaces have to be used, not tabs. As an example of a minimal sample input, the molecular structure of the formaldehyde molecule is shown.

molecular information C 0.000000 0.000000 0.000000 O 0.000000 1.219457 0.000000 H 0.465617 -0.542208 0.815579 H 0.465617 -0.542208 -0.815579

In this example, the basis set specified in the **[Basis](#page-3-0) Sets** section is used. The same molecular structure with atom-specific basis set input (here for the case of the 6-31G(d,p) basis set) reads

```
molecular information
C DB:/6-31G(d,p)/C 0.000000 0.000000 0.000000
O DB:/6-31G(d,p)/O 0.000000 1.219457 0.000000
H DB:/6-31G(d,p)/H 0.465617 -0.542208 0.815579
H DB:/6-31G(d,p)/H 0.465617 -0.542208 -0.815579
```
Note that also a mixture of atom-specific basis sets and global basis sets is possible. In this case, atoms without atom-specific basis sets will use the basis sets defined in the sections [Basis](#page-3-0) Sets and [Basis](#page-4-0) Sets 2, while atom-specific bases will overwrite the global definition for the other atoms.

#### <span id="page-3-0"></span>**Basis Sets**

In this section, the atomic basis set is specified. The declaration of the global basis set (for all atoms) follows the format:

basis sets =  $6-31G(d,p)$ 

Element-specific basis sets overwriting the global basis set, e.g. for heavy elements, can be declared by

```
basis sets = Sapporo-DZP-2012
Rh DB:Sapporo-DKH3-DZP-2012/Rh
Ir DB:Sapporo-DKH3-DZP-2012/Ir
```
Basis sets can be also specified explicitly, i.e. the angular momentum, basis function exponents, contraction coefficients, and the number of contracted primitives are given explicitly for each shell of a specific element. In the following, you can find a sample basis set input for hydrogen and oxygen without declaring a global basis set:

```
basis sets
\OmegaS 6 1.00
  5484.6717000 0.0018311
   825.2349500 0.0139501
   188.0469600 0.0684451
    52.9645000 0.2327143
```
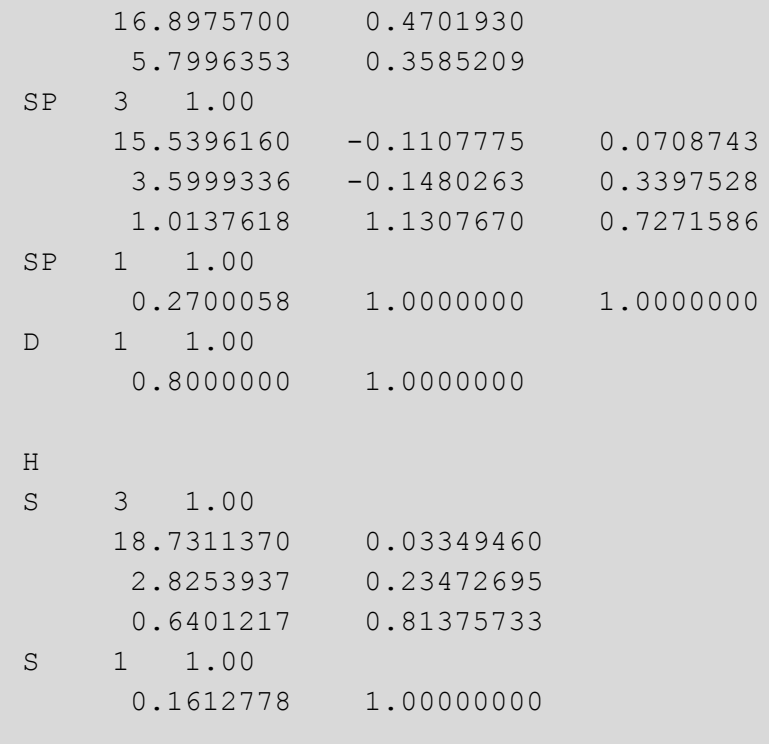

In general, the definition of the basis set follows the format:

```
basis sets
element symbol
shell symbol contraction length scaling factor
  exponent 1 contraction coefficient 1.1 [1.2 \cdots]
  exponent 2 contraction coefficient 2.1 [2.2 \cdots]···
shell symbol contraction length scaling factor
  exponent 1 contraction coefficient 1.1 [1.2 \cdots]
 exponent 2 contraction coefficient 2.1 [2.2 \cdot \cdot \cdot]···
···
                                           \leftarrow one blank line
element symbol
shell symbol contraction length scaling factor
···
···
```
#### <span id="page-4-0"></span>**Basis Sets 2**

Apart from the atomic basis set specified in the **[Basis](#page-3-0) Sets** section, a separate (usually smaller) basis set for the initial guess method can be declared. In the case of a core Hamiltonian guess (*GuessMethod = Hcore* in job option [\\$Guess](#page-11-0)), the [Basis](#page-4-0) Set 2 directive is not used and thus not need to be declared. The input format is equivalent to the atomic basis set input described in the previous section.

#### <span id="page-5-0"></span>**Core Potential**

In this section, the frozen core potential (FCP) is specified. Currently, the definition is restricted to one element. In order to obtain the FCP, one has to perform a calculation with *FCPmethod = potential* specified by the job option \$FCP and copy the section (*core potential* and below) from the punch file (.pun) to the corresponding input file. The number of frozen core orbitals and non-frozen orbitals can be specified by the options *coreRegion* and *valRegion* in the \$FCP directive, respectively. The FCP has the following format:

```
core potential
DKH3Gen
COR 1S 78
-2.98347169E+03
-9.99727309E-01 -2.77962103E-03 3.95750145E-03 -7.64787402E-04
  ···
COR 2S 78
-5.31922309E+02
  4.04002299E-04 -1.00320737E+00 4.73374430E-03 -1.09011031E-03
  ···
COR 2P 78
  ···
  ···
  ···
COR 4F 78
-3.78970260E+00
 1.68980828E-12 -7.43624793E-11 6.00973024E-10 -9.47083392E-10
  ···
```
#### <span id="page-5-1"></span>**\$MOA, \$MOB, \$MOG**

This section describes the format for the input of molecular orbital coefficients used for the initial guess in the case of *GuessMethod = MOread.* The directives \$MOA, \$MOB, and \$MOG, containing the converged MO coefficients of the α, β, or general orbitals for the respective SCF method, are written to the punch file (.pun) at the end of a calculation. To be used for the initial guess, the respective directive has to be copied to the input file. Furthermore, one has to ensure that the employed  $Basis Set 2$  $Basis Set 2$  is the same used for the representation of the MOs, i.e. the atomic orbital basis of the SCF calculation. Also, set *GuessMethod = MOread.*

The directive \$MOA has the following format (equivalent for \$MOB):

```
$MOA
 1 MO coeff. 1.1 MO coeff. 1.2 MO coeff. 1.3 MO coeff. 1.4
 1 MO coeff. 1.5 MO coeff. 1.6 MO coeff. 1.7 MO coeff. 1.8
  ···
 2 MO coeff. 2.1 MO coeff. 2.2 MO coeff. 2.3 MO coeff. 2.4
  ···
  ···
$end
```
The first number in each line represents the number of the molecular orbital. The directive is closed with \$end in the same way as the job options. For general Hartree-Fock and DFT calculations, i.e. WavefuncType = GHF, the coefficients are specified by the \$MOG directive, in which real and imaginary parts of the MO coefficients are stored continuously as follows:

```
$MOG
  1 coeff. 1.1 (real) coeff. 1.1 (imag.) coeff. 1.2 (real) \cdots1 coeff. 1.5 (real) coeff. 1.5 (imag.) coeff. 1.6 (real) \cdots···
  2 coeff. 2.1 (real) coeff. 2.1 (imag.) coeff. 2.2 (real) \cdots2 coeff. 2.5 (real) coeff. 2.5 (imag.) coeff. 2.6 (real) \cdot\cdot\cdot···
$end
```
## Job Options

#### <span id="page-7-0"></span>**\$Run**

Basic settings of the calculation

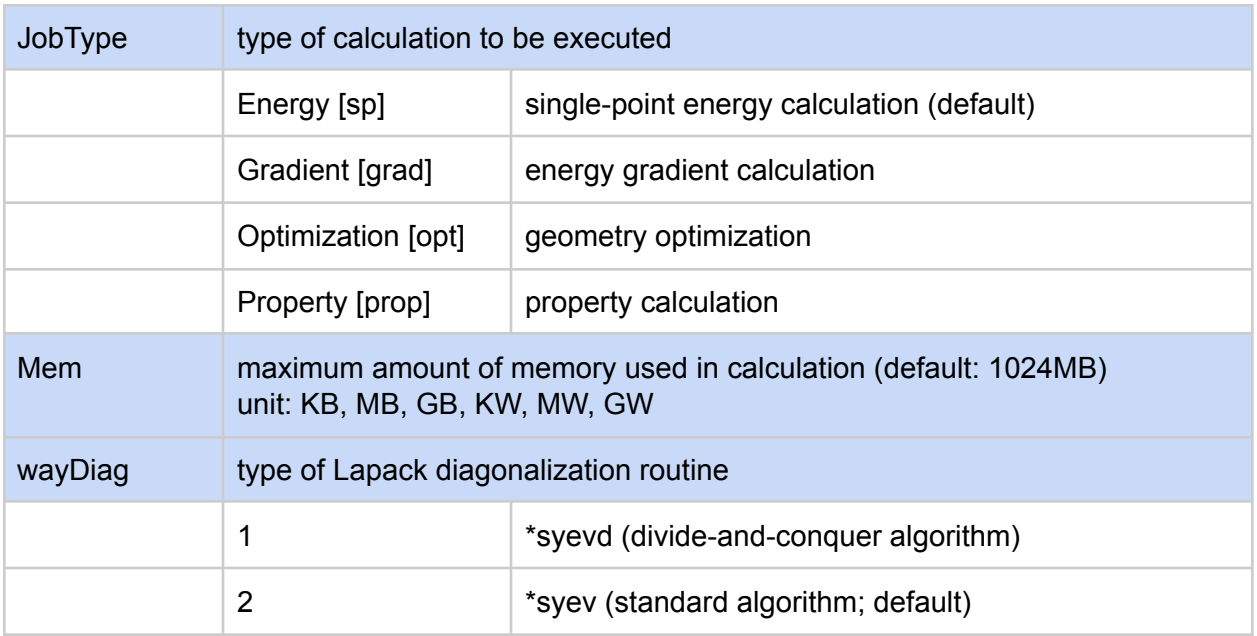

### <span id="page-7-1"></span>**\$Wavefunction**

<span id="page-7-2"></span>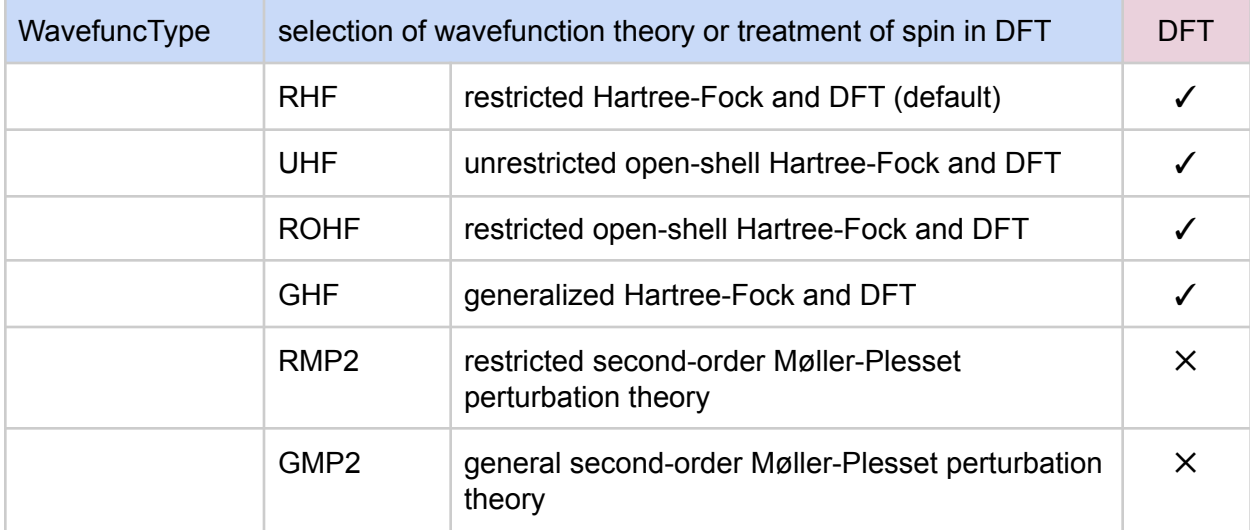

#### **\$Hamiltonian**

Hamiltonian settings

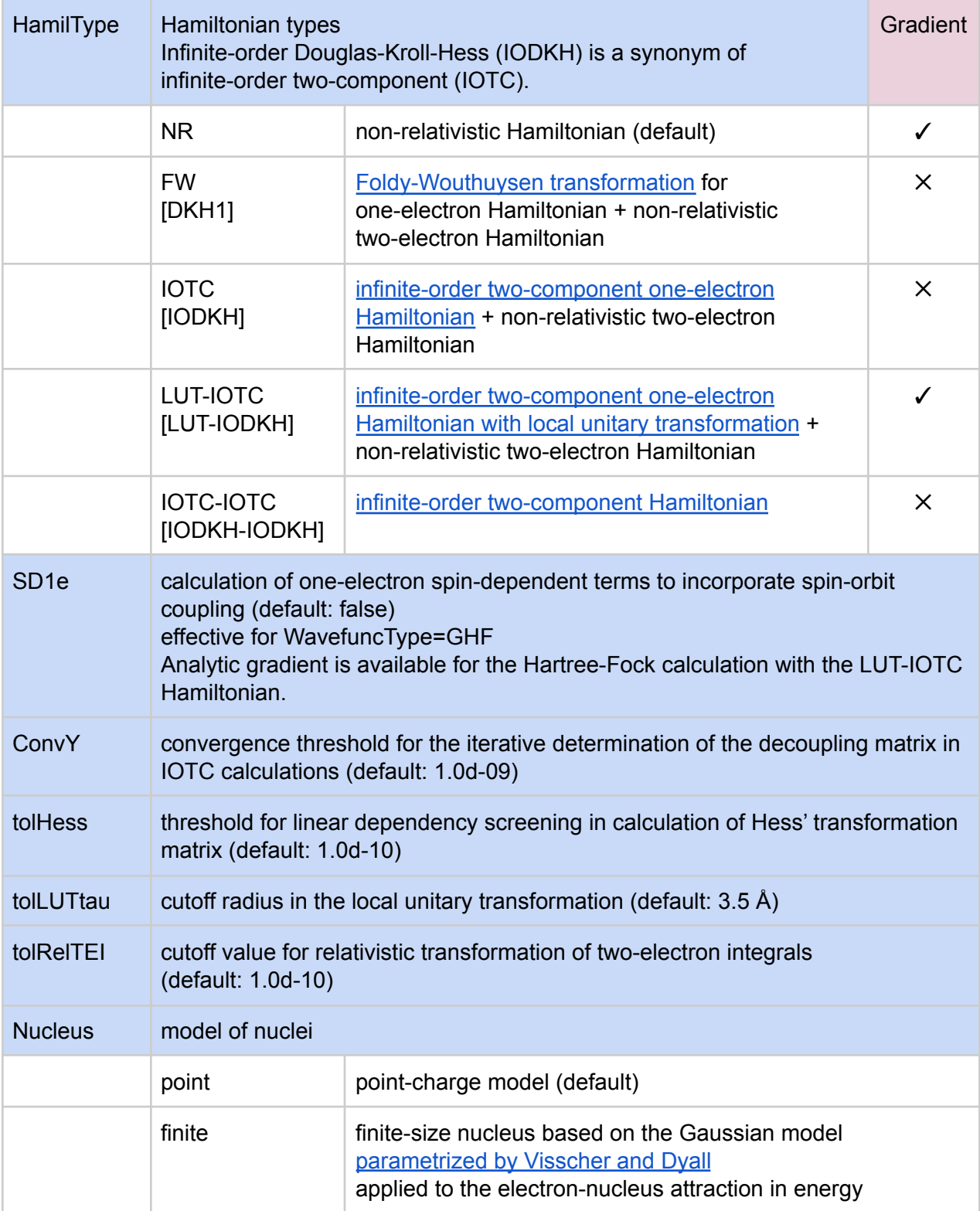

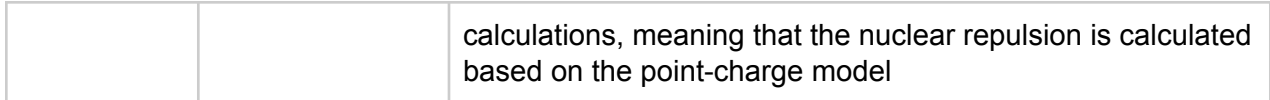

#### **\$Mol**

Additional molecular information

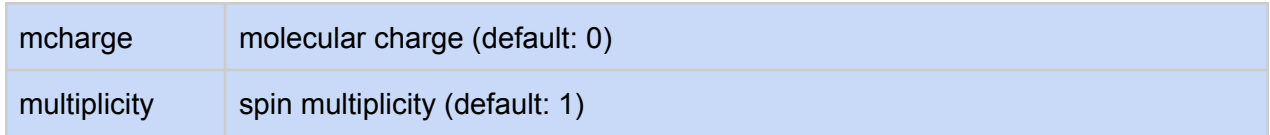

#### <span id="page-9-0"></span>**\$Basis**

Additional basis set settings

<span id="page-9-1"></span>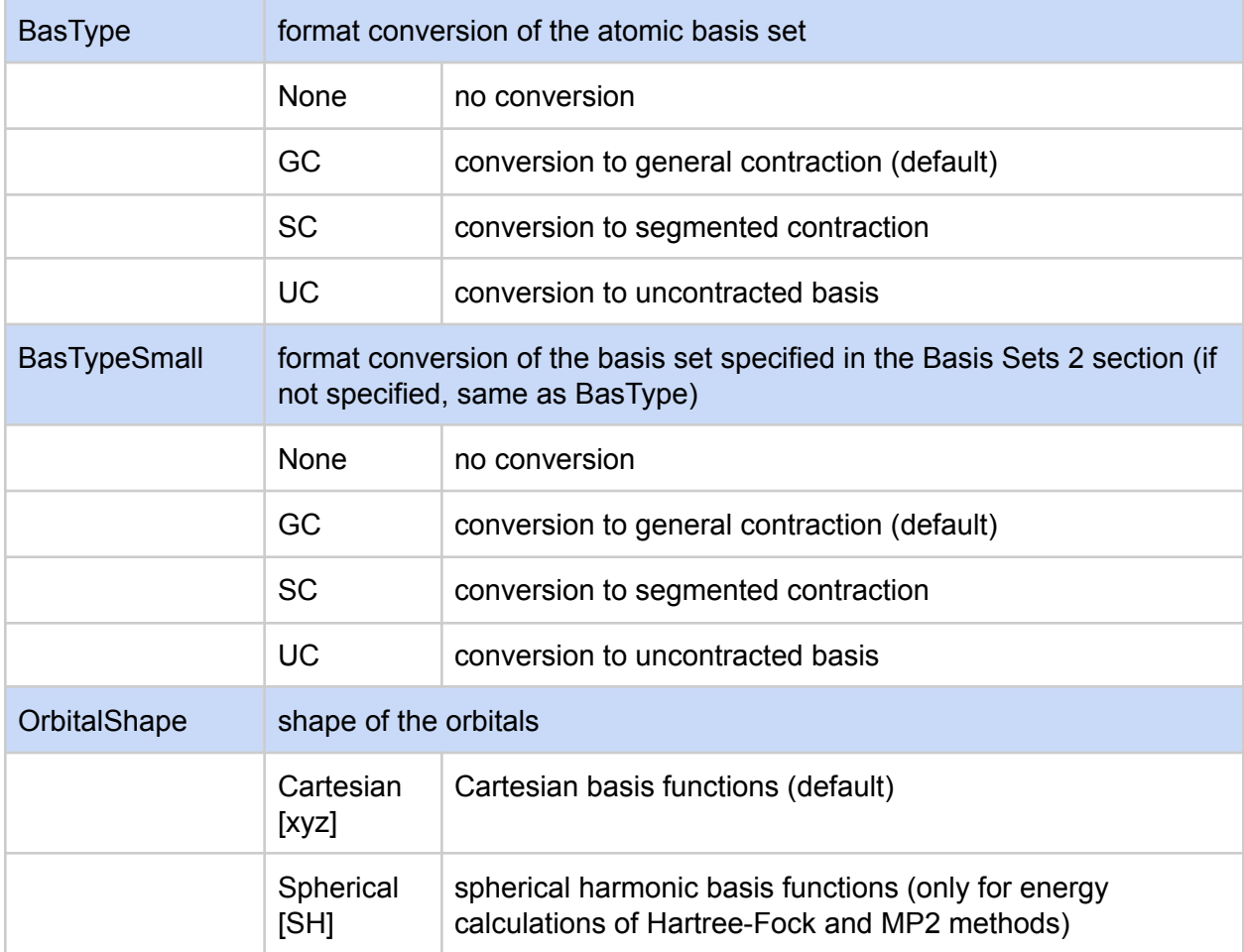

### **\$Integral**

Molecular integral settings

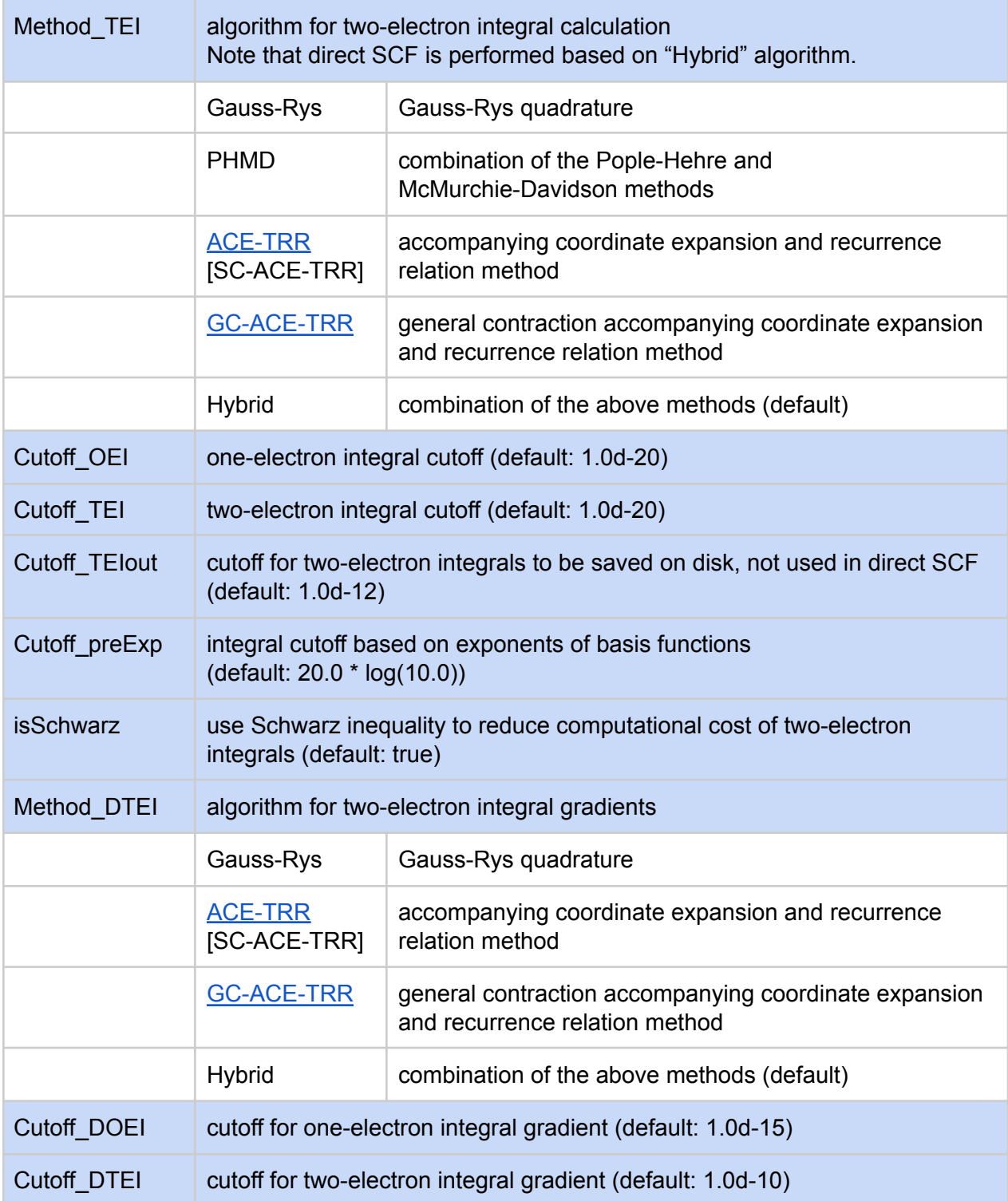

#### <span id="page-11-0"></span>**\$Guess**

Settings for the initial guess method

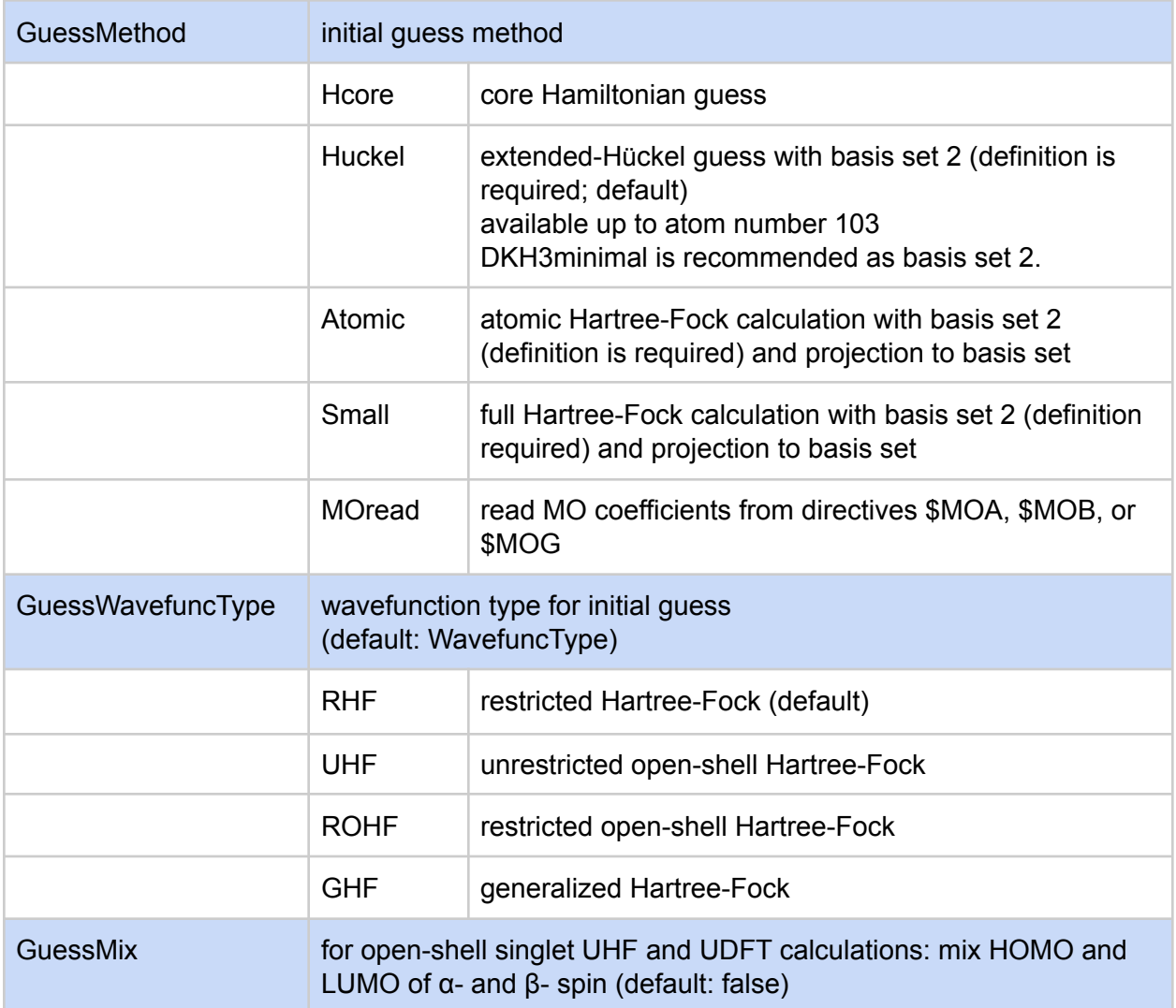

### **\$SCF**

Settings for self-consistent-field (SCF) calculations

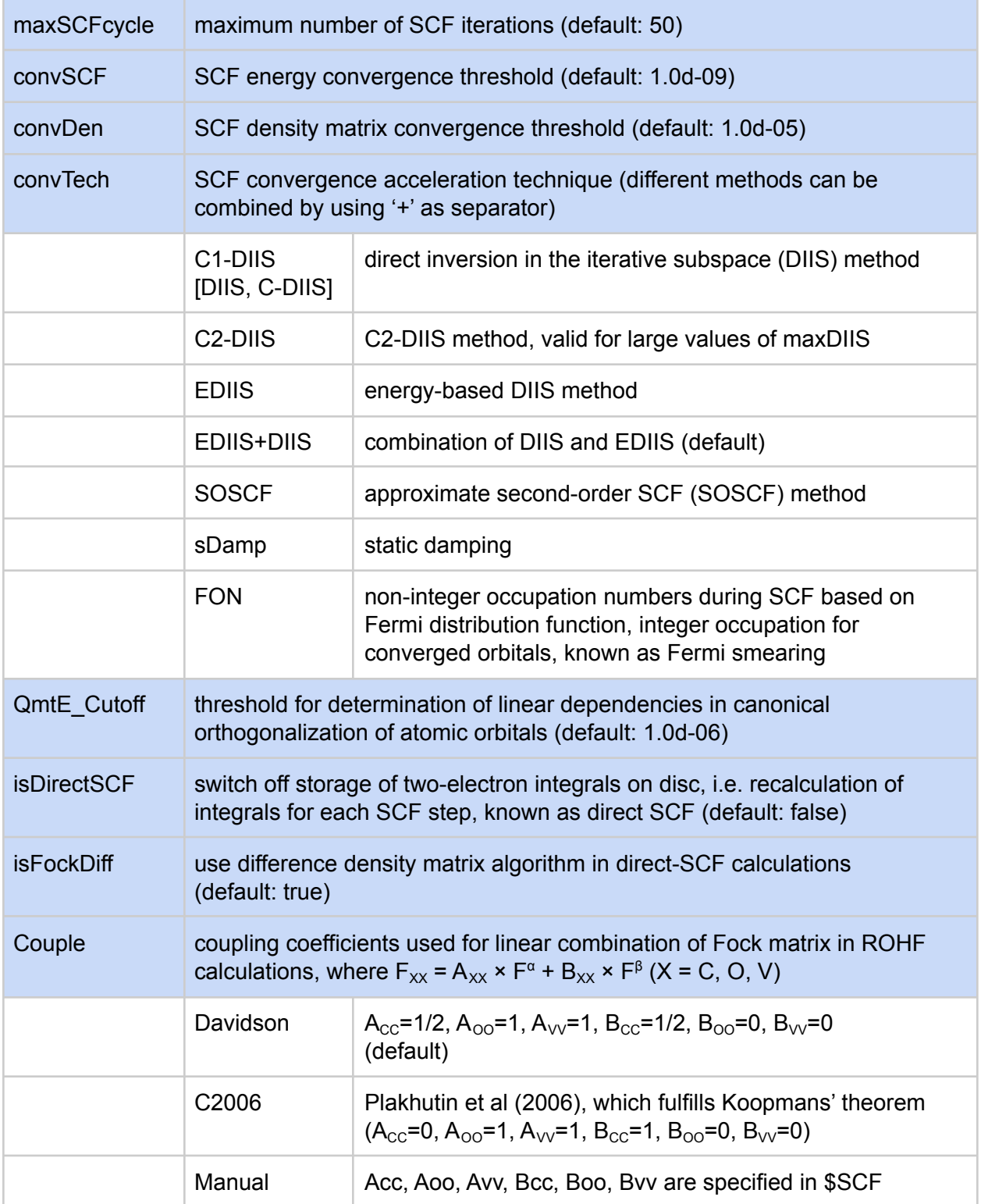

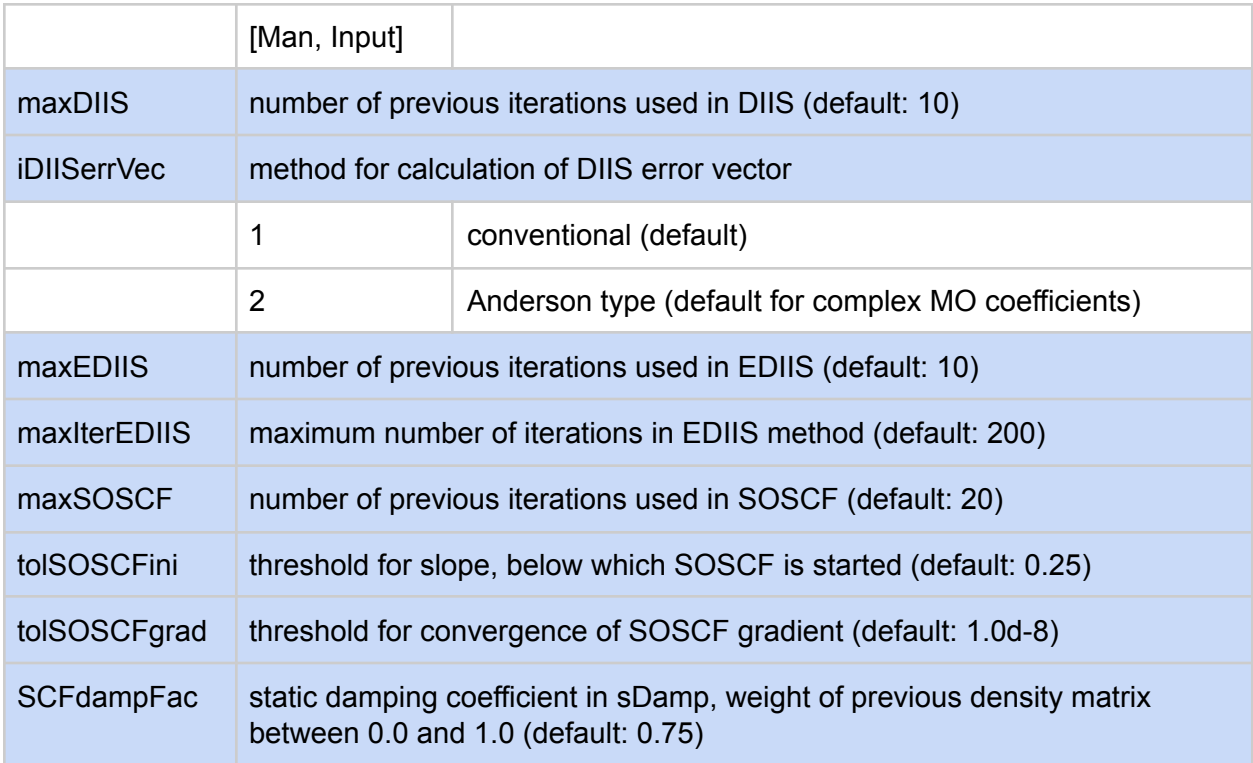

### <span id="page-13-0"></span>**\$MP2**

Settings for second-order Møller-Plesset (MP2) calculations

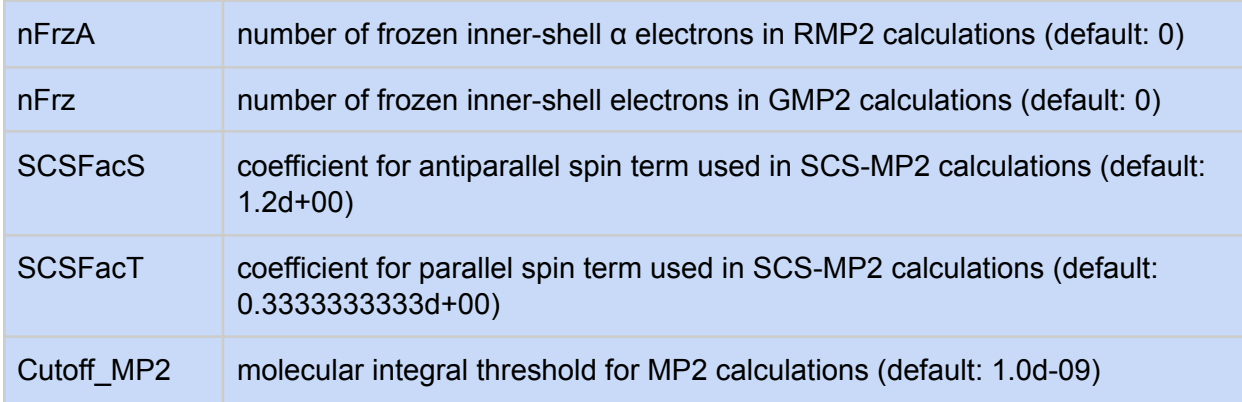

### <span id="page-14-0"></span>**\$DFT**

Settings for density functional theory (DFT) calculations

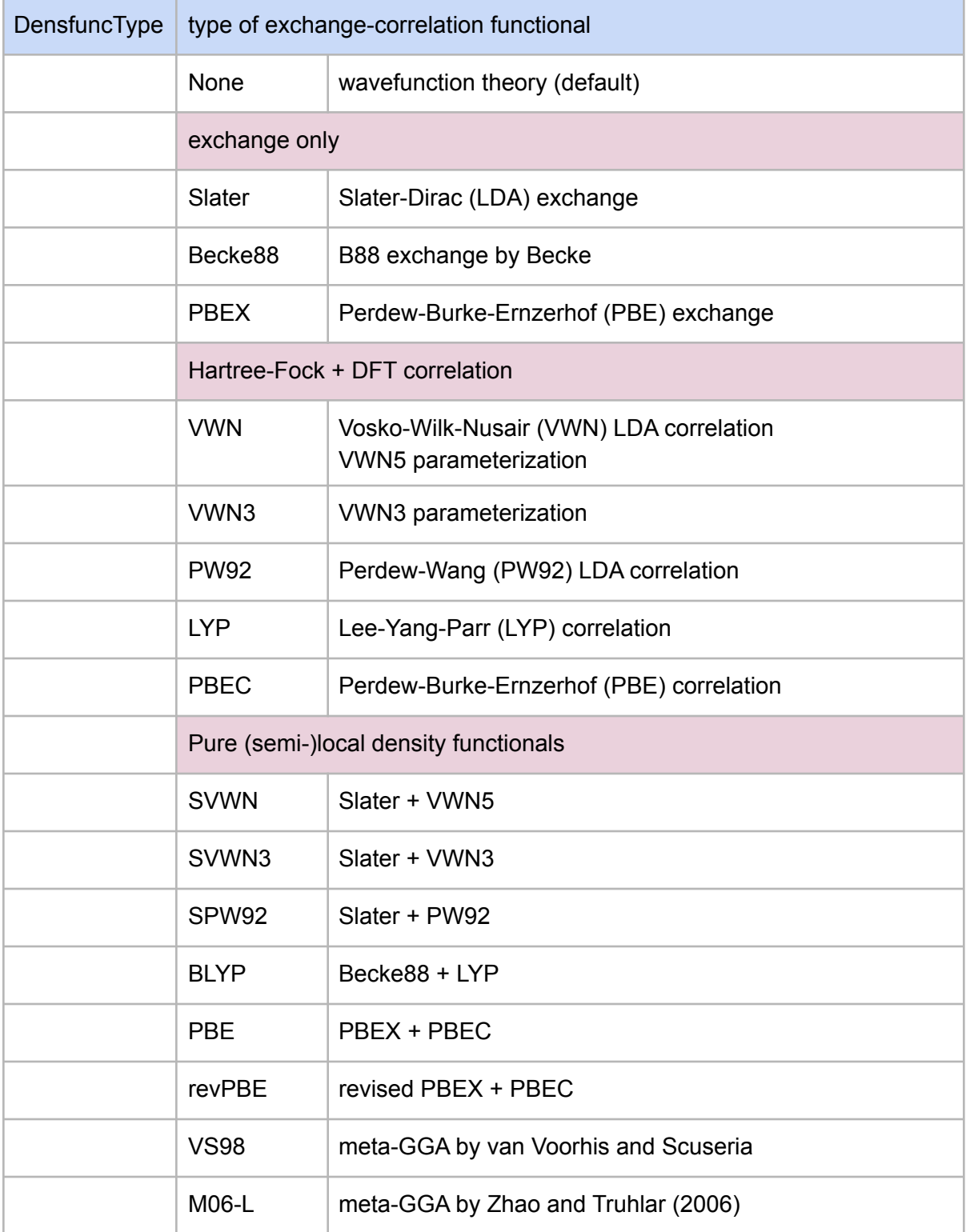

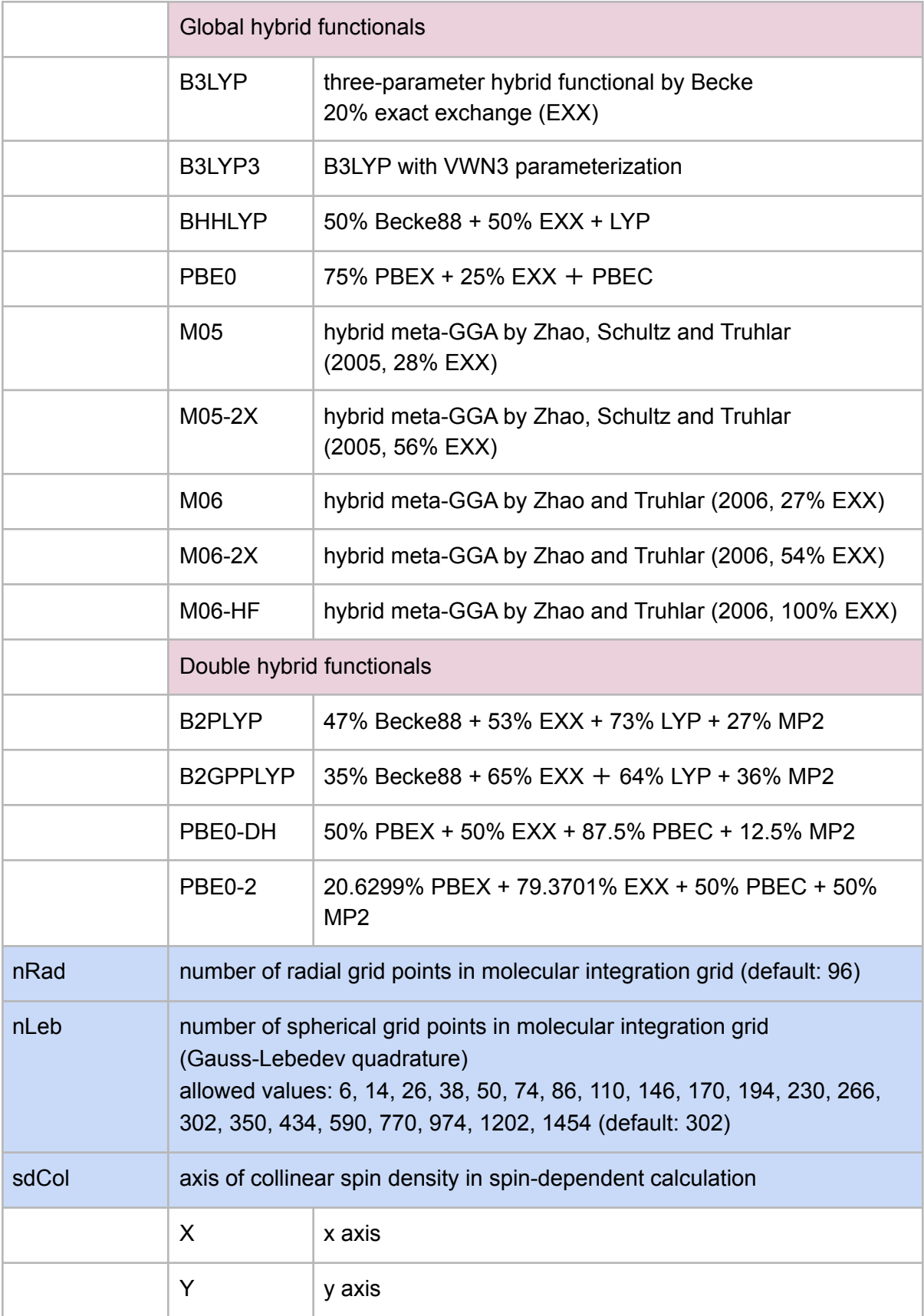

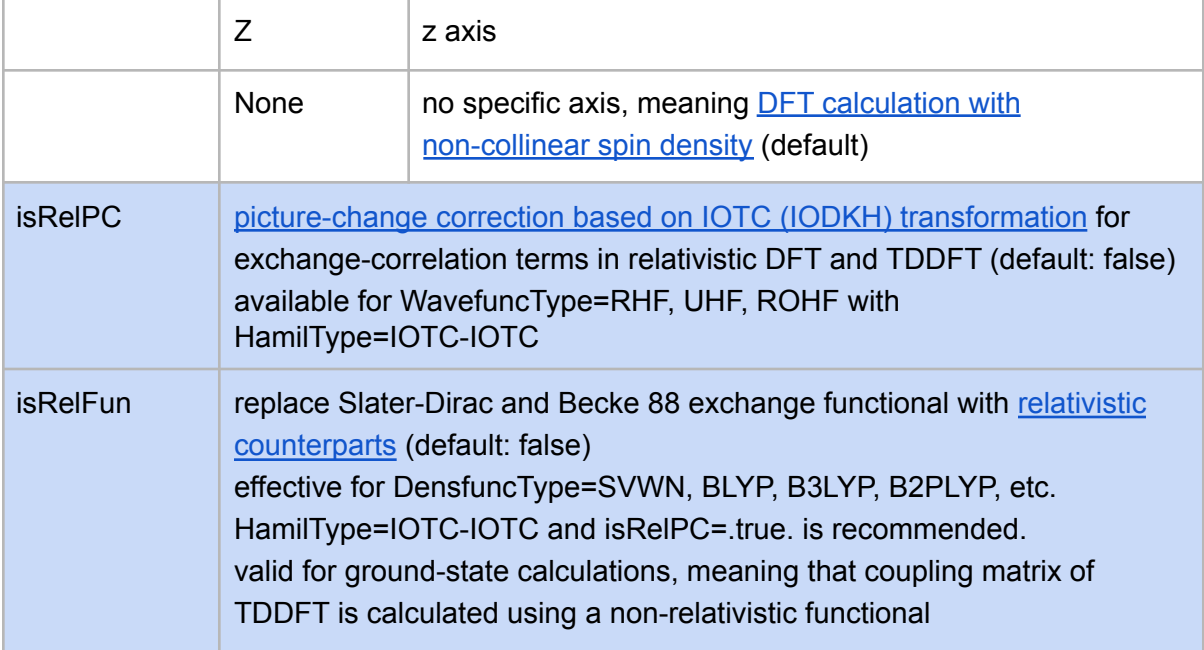

#### **\$TDDFT**

Settings for excited-state calculation based on linear-response time-dependent DFT

![](_page_17_Picture_369.jpeg)

### **\$DFT (new routine)**

Settings for density functional theory (DFT) calculations using newly implemented routine

![](_page_18_Picture_407.jpeg)

![](_page_19_Picture_376.jpeg)

<span id="page-20-0"></span>![](_page_20_Picture_85.jpeg)

### **\$Opt**

Settings for molecular structure optimization

![](_page_21_Picture_263.jpeg)

### **\$FCP**

Settings for frozen core [potential](https://doi.org/10.1016/j.cplett.2013.12.060) (FCP)

![](_page_22_Picture_240.jpeg)

#### **\$TCE**

Settings for post-HF calculations implemented using tensor [contraction](https://doi.org/10.1021/jp034596z) engine (TCE)

![](_page_23_Picture_313.jpeg)

#### **\$Prop**

Setting for property evaluations

In addition to Mulliken atomic charge, Mulliken atomic spin density (WavefuncType=UHF, ROHF) and Mulliken atomic spin vector (WavefuncType=GHF) are obtained by a single-point calculation. For WavefuncType=RHF, UHF, and ROHF, other properties are calculated by RunType=prop and the following options:

![](_page_24_Picture_255.jpeg)

### **Basis Set Library**

RAQET provides the user with a comprehensive basis set library containing a large number of predefined common Gaussian basis sets. Each basis set is stored in a separate subdirectory of the library. Addition of new basis sets can be done by the following procedure:

- 1. Create a new directory for the basis set, e.g. basis/MyDZP.
- 2. Create basis set files for the desired elements. The format can be adapted from the existing basis set files and is similar to the format described in the section [Basis](#page-3-0) Sets.
- 3. Different basis set names can be used by creating symbolic links.

The initially provided basis set library contains the following basis sets:

#### **STO-nG Basis Sets**

![](_page_25_Picture_362.jpeg)

#### **Pople Basis Sets**

![](_page_25_Picture_363.jpeg)

![](_page_26_Picture_176.jpeg)

### **[Sapporo](http://sapporo.center.ims.ac.jp/sapporo/) Basis Sets**

![](_page_26_Picture_177.jpeg)

![](_page_27_Picture_271.jpeg)

## **[Correlation-Consistent](http://www.grant-hill.group.shef.ac.uk/ccrepo/) Basis Sets**

![](_page_27_Picture_272.jpeg)

![](_page_28_Picture_254.jpeg)

![](_page_29_Picture_188.jpeg)

#### **Polarization-Consistent Basis Sets**

![](_page_29_Picture_189.jpeg)

![](_page_30_Picture_179.jpeg)

#### **Others**

![](_page_30_Picture_180.jpeg)

#### **Nuclear Basis Set**

![](_page_30_Picture_181.jpeg)